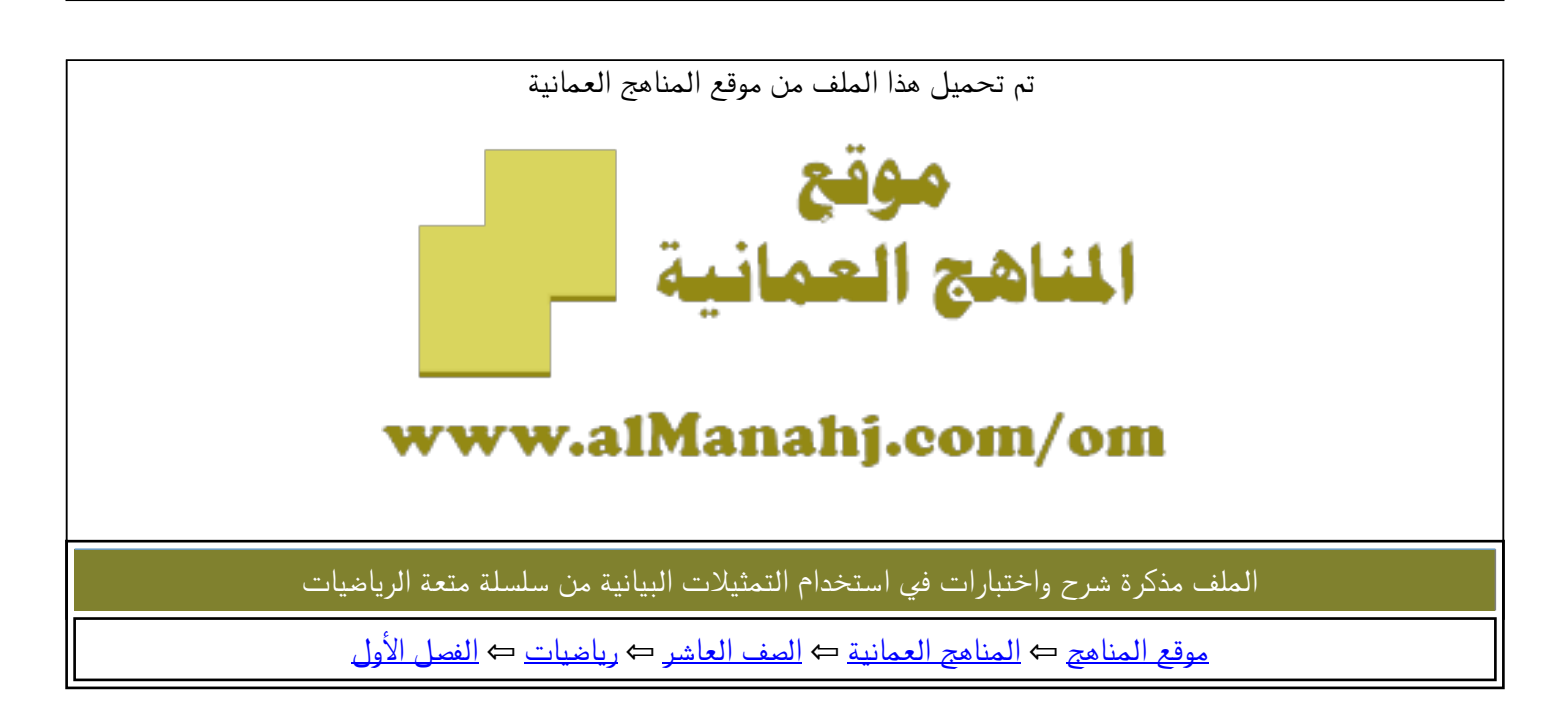

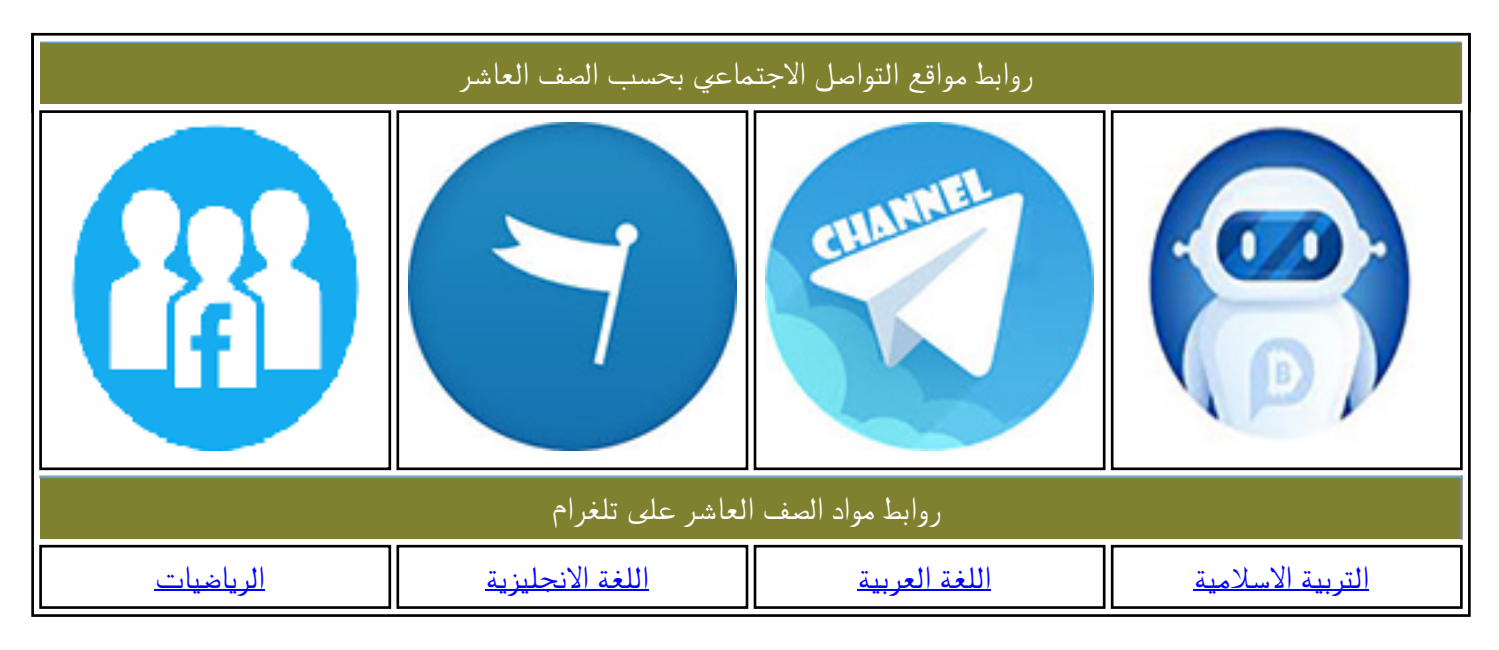

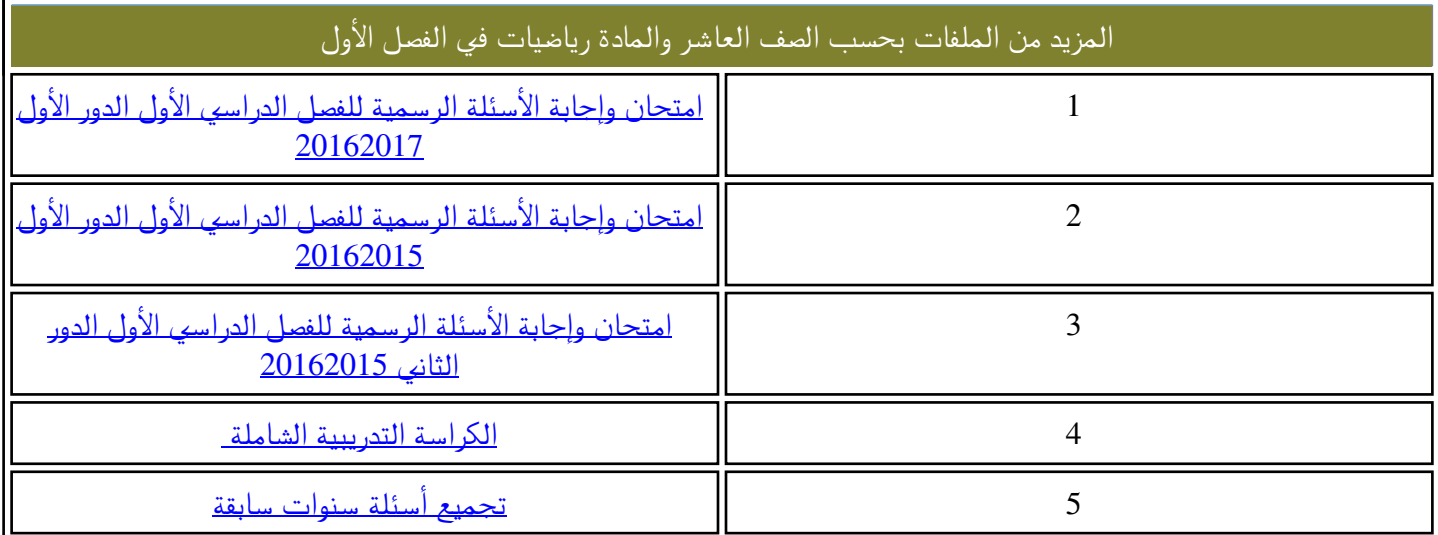

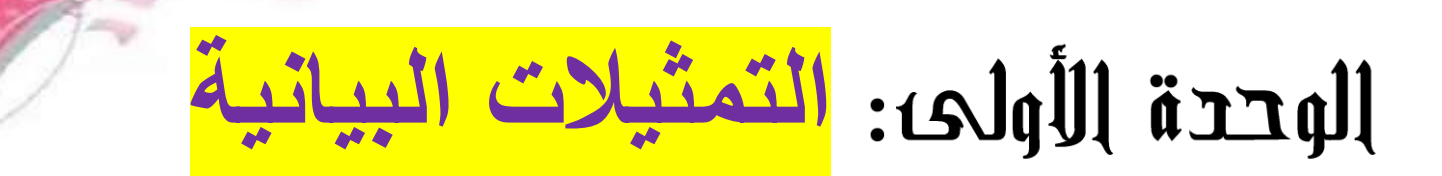

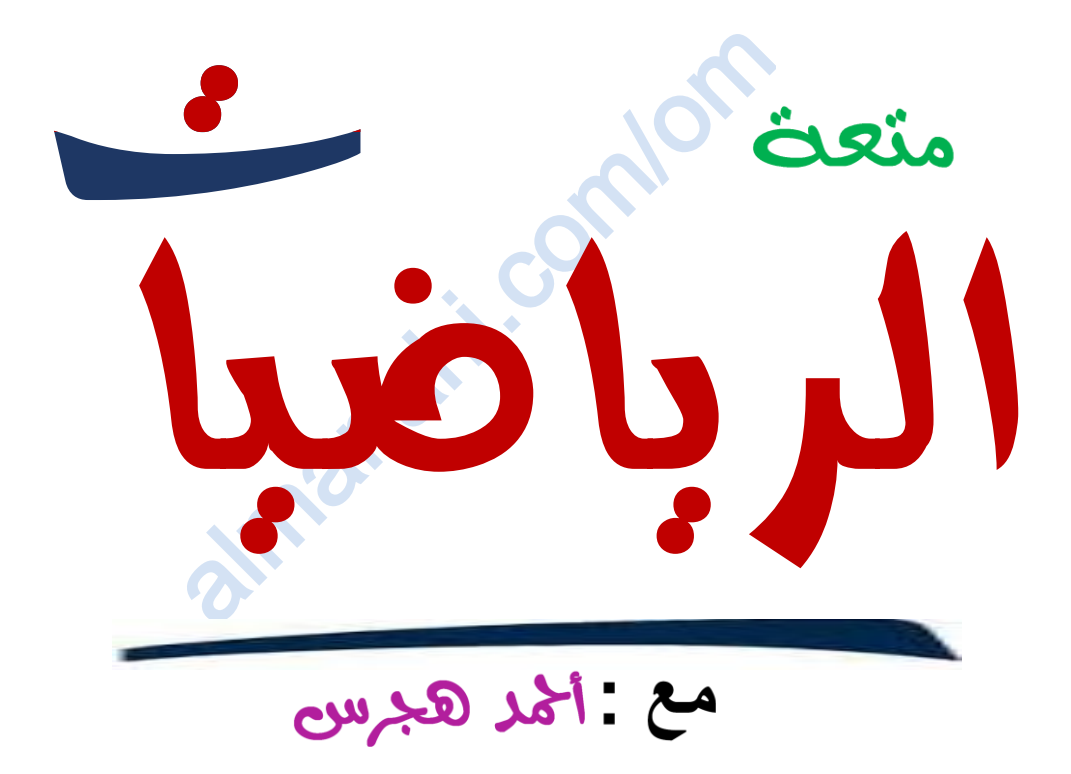

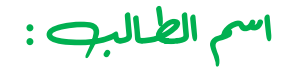

مدرسة :

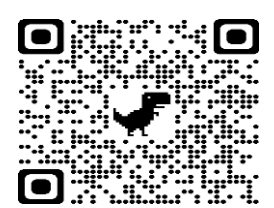

۲ **[https://youtube.com/c/saholah?sub\\_confir](https://youtube.com/c/saholah?sub_confirmation=1)**

منعه الرباضبات على يوتيوب **[https://youtube.com/c/saholah?sub\\_confirmation=](https://youtube.com/c/saholah?sub_confirmation=1)** almanahj.com/om

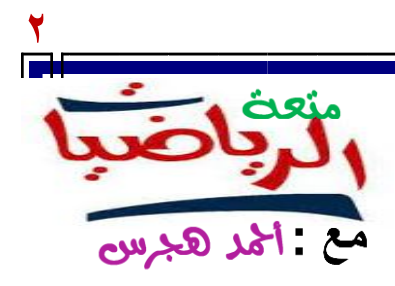

**# المعامل ) العدد الذي يسبق العامل في الحد الجبري (**

**# السالب قبل القوس البد من تغيير جميع االشارات داخلة** 

**# في محاور االحداثيات : كل مربع صغير يمثل** 

- **الميل** ≈ **6 و 1 كيلومتر**
- com/om/  **1 درجة فهرنهايت** ≈ **2 - و12** 
	- **القدم** ≈ **30 سم**
	- **المتر** ≈ **28و 3 قدم**

almanis. **مساحة المربع = طول الضلع × نفسه مساحة المستطيل = الطول × العرض مساحة المثلث = نصف القاعدة × االرتفاع مساحة شبة المنحرف = نصف ) مجموع القاعدتين المتوازيتين ( × االرتفاع**  $\equiv$   $\equiv$   $\rightarrow$ 

**يمكن تجزئ مساحة الشكل الكبير إلى أشكال صغيرة ) ثم نجمع إليجاد مساحة الشكل الكبير (** 

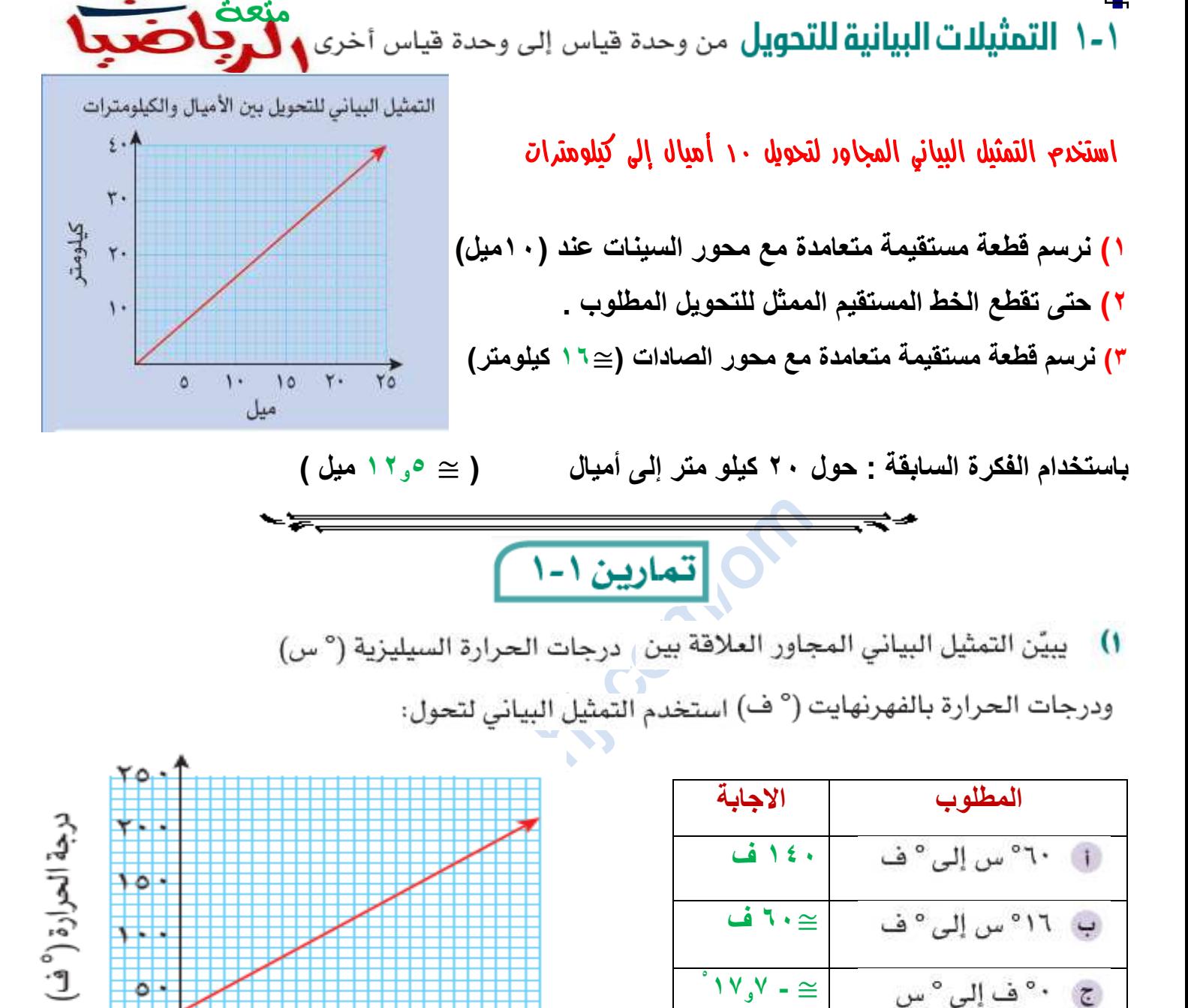

**٢)** استخدم التمثيل البياني المجاور الذي يبين التحويل بين الجنيه الإسترليني والريال العماني **أكمل الجدول اآلتي :** 

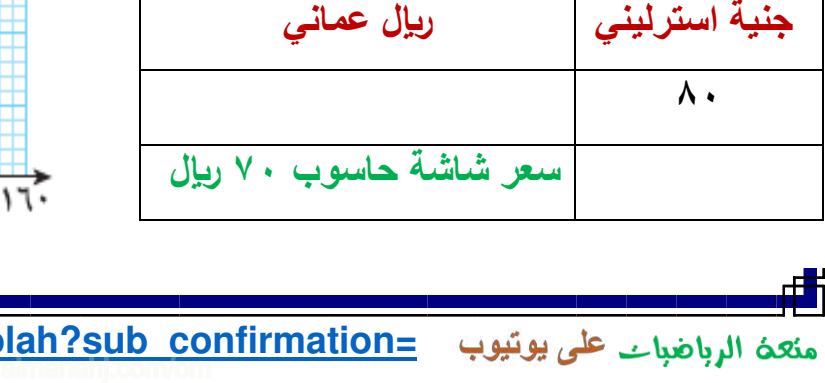

د <sup>١٠٠</sup>ف إلى °س

≅ **7 و37** 

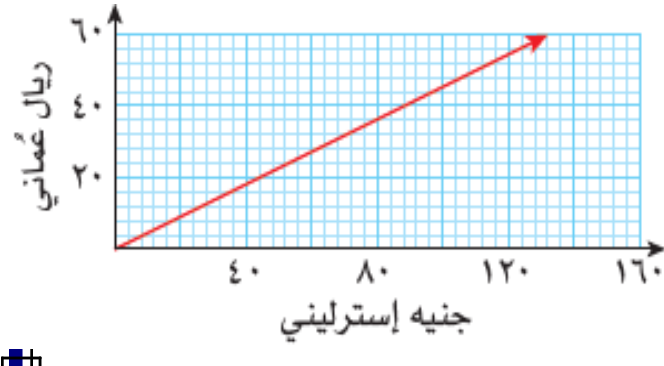

٢٠

 $\ddot{\phantom{1}}$ 

درجة الحرارة (° س)

۸٠

١.

**3**

۲.

**[https://youtube.com/c/saholah?sub\\_confirmation=](https://youtube.com/c/saholah?sub_confirmation=1)**

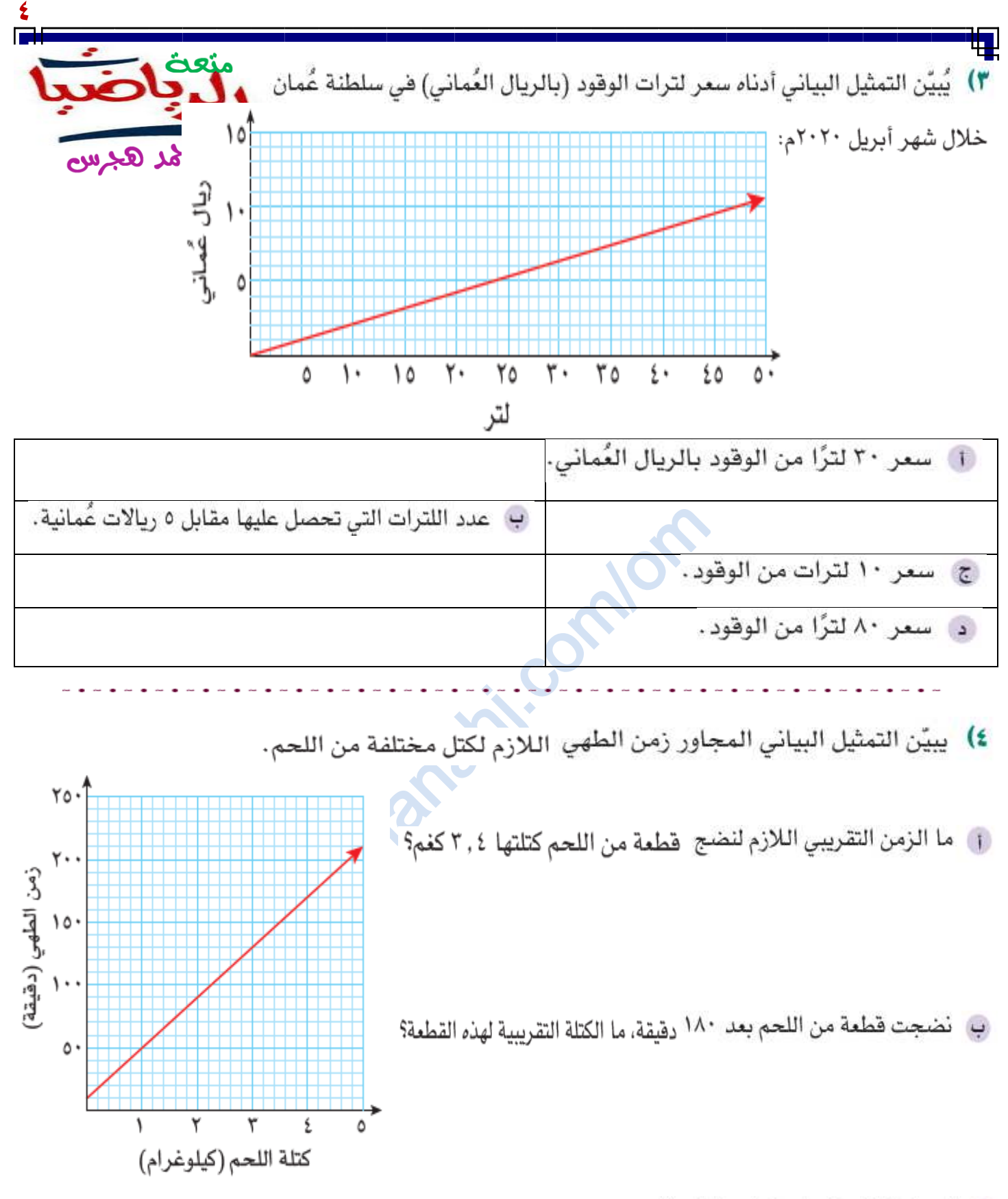

ج اشرح لماذا لا يمكن استخدام هذا التمثيل البياني لتقدير الزمن اللازم لطهي بعض كتل اللحم التي تحتاج إلى ١٠ دقائق لتنضج.

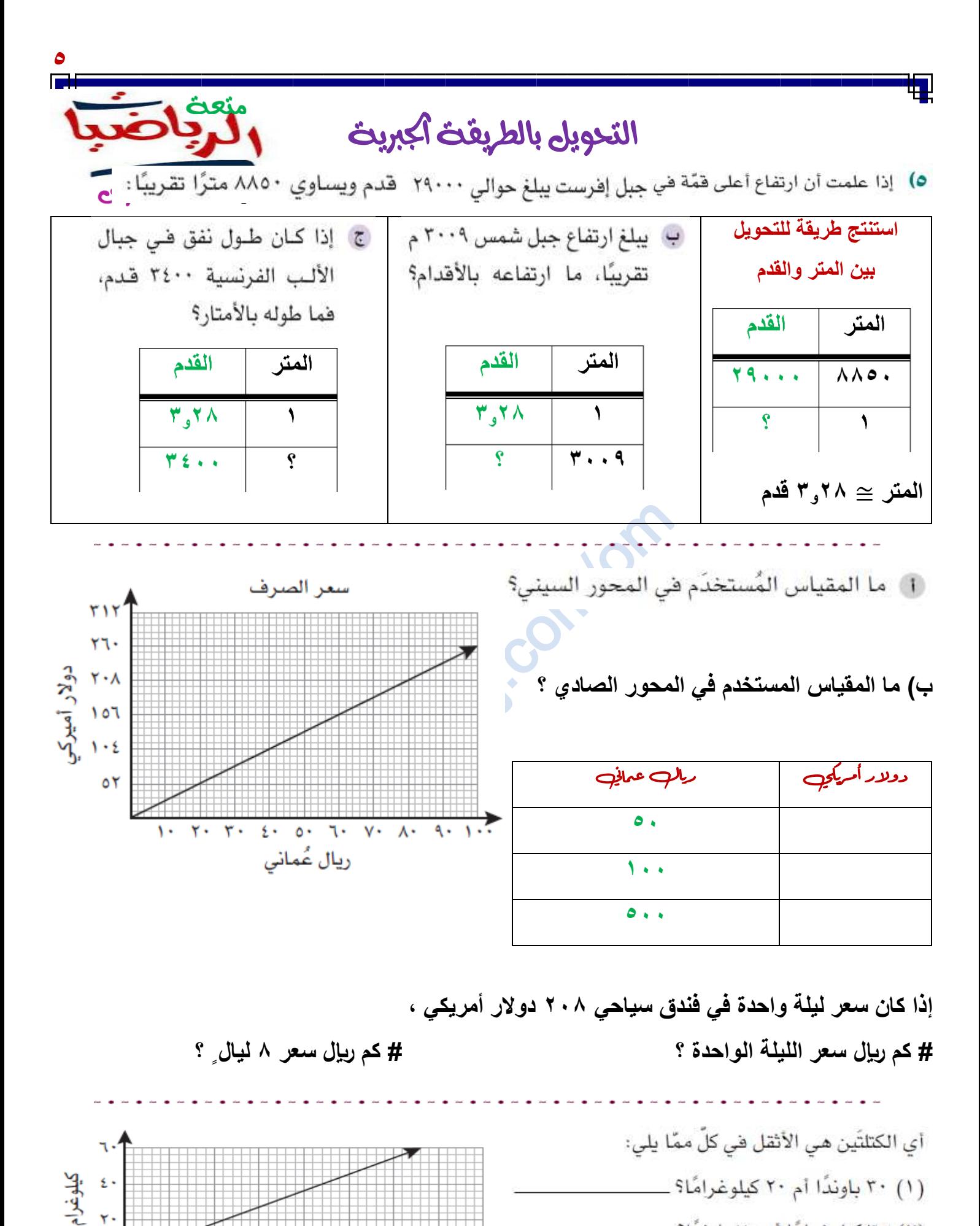

![](_page_5_Figure_1.jpeg)

(٢) ٢٥ كيلوغرامًا أم ٧٠ باوندًا؟ ـ

**[https://youtube.com/c/saholah?sub\\_confirmation=](https://youtube.com/c/saholah?sub_confirmation=1)** منعن الرباضيات على يونيوب almanahj.com/om

![](_page_6_Figure_0.jpeg)

![](_page_6_Figure_1.jpeg)

![](_page_6_Figure_2.jpeg)

**[https://youtube.com/c/saholah?sub\\_confirmation=](https://youtube.com/c/saholah?sub_confirmation=1)** almanahj.com/om

![](_page_7_Picture_88.jpeg)

**[https://youtube.com/c/saholah?sub\\_confirmation=](https://youtube.com/c/saholah?sub_confirmation=1)**

almanahj.com/om

dh

![](_page_8_Figure_0.jpeg)

![](_page_9_Picture_0.jpeg)

**ثانيا ً : لرسم منطقة الحل للمتباينتين : 2 س – 3 ص < 6 ، 2 س – 3 ص > 6**

![](_page_9_Picture_115.jpeg)

ظلُّل المنطقة التي لا تُمثِّل المُتباينة ٣س - صص ≤ ١٥

ظلَّل المنطقة التي لا تُمثِّل المُتباينة ٣س - ٢ص ﴾ .

صہ

![](_page_10_Picture_109.jpeg)

**أي النقاط اآلتية ال تقع في منطقة حل المتباينة : ص + 4 س ≥ 3** 

![](_page_10_Picture_110.jpeg)

**ظلل المنطقة التي تمثل حل المتباينة : ص < 2 – 3 س** 

**ظلل المنطقة التي تمثل حل المتباينة : ص ≥ 5 س + 1**

![](_page_11_Figure_0.jpeg)

لكل شكل من الأشكال التالية، أوجد المُتباينة التي تُمثِّل المنطقة غير المُظلَّلة:

![](_page_11_Figure_2.jpeg)

![](_page_12_Figure_0.jpeg)

**[https://youtube.com/c/saholah?sub\\_confirmation=](https://youtube.com/c/saholah?sub_confirmation=1)** almanahj.com/om

![](_page_13_Figure_0.jpeg)

![](_page_14_Figure_0.jpeg)

**ثم 1( نرسم المتباينات على محاور إحداثيات واحدة .**

**2( نحدد منطقة الحل المشترك**

![](_page_15_Picture_134.jpeg)

**أكبر قيمة للعبارة الجبرية ) 2 س + ص ( هي 7**

**أصغر قيمة للعبارة الجبرية ) 2 س + ص ( هي 2 -**

تمارين ١-٣

عمل المجاور<br>كل المجاور<br>ة وأصغر 1≫م<br>م) حيث

![](_page_15_Picture_135.jpeg)

![](_page_15_Picture_9.jpeg)

![](_page_15_Figure_10.jpeg)

![](_page_15_Figure_11.jpeg)

![](_page_16_Picture_0.jpeg)

٢س + ٢ص حـ ١٢، أوجد أكبر فيمة وأصغر فيمة للعبارة الجبرية (س + ص). **٣)** إذا كانت س، ص تُحقّقان كلاًّ من المُتباينات ص ≥ ١، ص ≤ س + ٢ ،

![](_page_17_Figure_0.jpeg)

**حدد أكبر قيمة وأقل قيمة للعبارة الجبرية : 4 س 2 – ص والتي تحقق المتباينات المعطاة .**

![](_page_18_Picture_0.jpeg)

**نفرض أن عدد األعالم = س** 

**نفرض أن عدد القمصان = ص** 

![](_page_18_Picture_114.jpeg)

![](_page_18_Picture_115.jpeg)

**أكبر دخل = ويكون عند صناعة علم ، قميص .** 

**[https://youtube.com/c/saholah?sub\\_confirmation=](https://youtube.com/c/saholah?sub_confirmation=1)** منعه الرباضبات على يوتيوب almanahj.com/om

**19** ة<br>تريد مديرة مدرسة شراء خزائن لمكتبة المدرسة، وأمامها نوعان من الخزائن. سعر كلصص الخزانة من النوع (أ) ١٠ ريالات عُمانية وتحتاج إلى مساحة ٢ . ٠ م' وتتسع لـ ٠ . ٢ م' ٢ من الكتب، وسعر الخزانة من النوع (ب) ٢٠ ريالاً عُمانيًّا وتحتاج إلى مساحة ٨.٠ م" فمر هجرس وتتسع لـ ١ . ١ م' من الكتب. فإذا كانت أكبر مساحة متوفرة في المكتبة هي ٧ . ٧ م' والميزانيَة المتوفِّرة هي ١٤٠ ريالاً عُمانيًّا، فما عدد ونوع الخزائن التي يجب أن تشتريها مديرة المدرسة لتحصل على أوسع مساحة ممكنة لتخزين الكتب من خلال صرف أقل مبلغ ممكن؟

> almanis. compas

h. لدى سعاد مُكوِّنات لتحضير ٣٠ علبة حلوى بالشوكولاتة و٢٠ علبة حلوى بالفراولة كحدِّ أقصى، ووقتها يسمح بتحضير ٤٠ علبة حلوى على الأكثر، إذا باشراوية تفت القطعي، ووضع يسمع بتخصير المنطبة حتوي على الأمثر المنازلية المعارفة المعارفة.<br>أرادت ان تربح من كل علبة حلوى بالشوكولاتة ٢ ريالات عمانية، ومن كل علبة المعالمة هجر**س** حلوى بالفراولة ريالَين عمانيَّين، فكم علبة من كل نوع يمكن لسعاد أن تحضِّر لتحصل على أكبر ربح؟ وكم فيمة الربح؟

<u>20</u><br>De

almanis. compas

١-٤-ب احساب مُيل المماس للمنحنص

**21**

متعثى<br>أ**لم**يا

مع المد هجرس

## طرق إجياد ميل اخلط املستقيم

![](_page_21_Picture_178.jpeg)

منعه الرباضبات على يوتيوب **[https://youtube.com/c/saholah?sub\\_confirmation=](https://youtube.com/c/saholah?sub_confirmation=1)** almanahj.com/om

![](_page_22_Figure_0.jpeg)

**KOLUDE** 1[https://youtube.com/c/saholah?sub\\_confirmation=](https://youtube.com/c/saholah?sub_confirmation=1) منعه الرباضبات على يوتيوب almanahj.com/om

![](_page_23_Figure_0.jpeg)

![](_page_24_Picture_143.jpeg)

المسافة المقطوعة  
السرعة =
$$
\boxed{\frac{\text{الزمن المستغرق}}{\text{الزمن المستغرق}}
$$

![](_page_24_Picture_144.jpeg)

![](_page_24_Figure_3.jpeg)

**المسافة = السرعة × الزمن**

سرعة

زمن

مع : الهر هجرس

**24**

غالبا ً يكون فيه : \ **- ف-أ التمثيل البياني للمسافة-الزمن**\ **# المحور األفقي يمثل الزمن # المحور الرأسي يمثل المسافة** 

**# عند نقطة البدء ) الزمن = 0 والمسافة = ( 0**

**السرعة المتجهة : البد من تحديد المقدار واال تجا ه .** 

₹≁

![](_page_24_Picture_145.jpeg)

**السرعة هي معدل تغير المسافة بالنسبة للزمن ) ميل الخط المستقيم ( الميل األكبر ) المستقيم أكثر انحدارا ً ( يدل على السرعة األكبر والعكس الميل ألعلى والميل ألسفل يعبران عن الحركة في اتجاهين الذهاب والعودة .**

![](_page_25_Figure_0.jpeg)

**# مدة الرحلة :** 

![](_page_25_Picture_153.jpeg)

 **# مجموع المسافات التي قطعها محمد**

**لماذا سرعة الذهاب الثاني أكبر من سرعة الذهاب األول** 

![](_page_25_Figure_5.jpeg)

يبيّن التمثيل البياني للمساهة-الزمن المجاور رحلة منى من المنزل إلى المركز التجاري والعكس: [1] ما المسافة التي قطعتها منى عند الساعة ٢٩:٠٦ بِ كم دقيقة قضت منى في المركز التجاري؟ **فسر وجود إجابتين**

تمارين ١-٥-أ

om/com.almanahj **في الذهاب أم العودة ؟** 

**KOLUDE** 1[https://youtube.com/c/saholah?sub\\_confirmation=](https://youtube.com/c/saholah?sub_confirmation=1) منعهٔ الرباضبات على يوتيوب

![](_page_26_Picture_0.jpeg)

إذا كان طول حوض للسباحة ٢٥ م، وسبح ليث من أحد الأطراف إلى الطرف الآخر خلال ٢٠ ثانية، استراح ١٠ ثوانٍ، ثم عاد وسبح إلى نقطة البداية، حيث استغرق ٣٠ ثانية ليسبح مسافة العودة:

- الزمن.
	- با كم كان بعد ليث عن نقطة البداية بعد ١٢ ثانية؟
		- ج | كم كان بُعده عن نقطة البداية بعد ٥٤ ثانية؟

![](_page_26_Figure_5.jpeg)

**السيارة كانت أسرع خال ل الساعات الثالثة األولى ؟ أم خالل الساعتين األخيرتين ؟** 

![](_page_27_Figure_0.jpeg)

![](_page_28_Picture_0.jpeg)

![](_page_28_Picture_125.jpeg)

com/om **التسارع هي معدل تغير السرعة بالنسبة للزمن )ميل الخط المستقيم ( = التغير في السرعة ÷ الزمن المستغرق الميل األكبر ) المستقيم أكثر انحدارا ً ( يدل على التسارع األكبر والعكس** 

**المسافة = مساحة الشكل تحت التمثيل البياني في الفترة المحددة .**

almanahj. **البد من توحيد وحدات الزمن على المحورين األفقي والرأسي .** يُبيّن التمثيل البياني السرعة (م/ثانية للسرعة-الزمن المجاور جزءًا من رحلة سيّارة ما: ٢. 1. ۳. ٤.  $\circ$ . الزمن (ثانية) 

- ب احسب المسافة المقطوعة في آخر ١٠ ثوان من الرحلة.
	- ج | احسب السرعة المتوسّطة للرحلة كاملة.

![](_page_29_Figure_0.jpeg)